**Министерство образования Московской области Негосударственное образовательное частное учреждение профессионального образования «Подольский колледж «Парус»**

#### СОГЛАСОВАНО:

Генеральный директор АО «Специальное проектно-

конструкторское бюро

экспериментальных технологий»

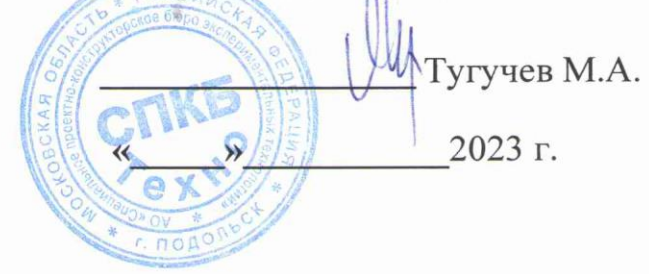

Директор НОЧУ ПО «ПК «Парус» Н.А. Севостьянова Real of 2023 r.

УТВЕРЖДАЮ:

### **РАБОЧАЯ ПРОГРАММА**

#### **Учебной дисциплины**

#### **ОП.03 Информационные технологии**

**Специальность: 09.02.07 Информационные системы и программирование**

**Г.о. Подольск**

**2023 г.**

Рабочая программа учебной дисциплины ОП.03 Информационные технологии составлена в соответствии с требованиями Федерального государственного образовательного стандарта среднего профессионального образования ФГОС СПО (Приказ Минобрнауки России от 09.12.2016 № 1547 ред. от 01.09.2022) по специальности 09.02.07 Информационные системы и программирование.

Рабочая программа предназначена для обучающихся колледжа, изучающих ОП.03 Информационные технологии в качестве в качестве обязательной дисциплины профессиональной подготовки.

Рабочая программа учебной рассмотрена и одобрена на заседании предметно-цикловой комиссии общепрофессиональных дисциплин.

Протокол № \_\_\_от «\_\_\_»\_\_\_\_\_\_\_\_2023 г.

#### **СОГЛАСОВАНО:**

Председатель ПЦК общепрофессиональных дисциплин

\_\_\_\_\_\_\_\_\_\_\_\_\_\_\_ Грибанов Д.П.

« » 2023 г.

Разработчик: Грибанов Д.П.

### **СОДЕРЖАНИЕ**

### **1**. ОБЩАЯ ХАРАКТЕРИСТИКА РАБОЧЕЙ ПРОГРАММЫ УЧЕБНОЙ ДИСЦИПЛИНЫ

2.СТРУКТУРА И СОДЕРЖАНИЕ УЧЕБНОЙ ДИСЦИПЛИНЫ

3.УСЛОВИЯ РЕАЛИЗАЦИИ ПРОГРАММЫ УЧЕБНОЙ ДИС-ЦИПЛИНЫ

4.КОНТРОЛЬ И ОЦЕНКА РЕЗУЛЬТАТОВ ОСВОЕНИЯ УЧЕБ-НОЙ ДИСЦИПЛИНЫ

# **1.ОБЩАЯ ХАРАКТЕРИСТИКА РАБОЧЕЙ ПРОГРАММЫ УЧЕБНОЙ ДИСЦИПЛИНЫ**

#### **1.1. Область применения программы**

Рабочая программа учебной дисциплины является частью основной образовательной программы по специальности среднего профессионального образования 09.02.07 Информационные системы и программирование в соответствии с ФГОС СПО 09.02.07 Информационные системы и программирование, утверждённым приказом Министерства образования и науки Российской Федерации 09 декабря 2016 № 1547.

# **1.2. Место учебной дисциплины в структуре основной профессиональной образовательной программы**

Учебная дисциплина ОП.03 Информационные технологии принадлежит к общепрофессиональному циклу (ОП).

#### **Требования к результатам освоения учебной дисциплины**

В результате освоения дисциплины обучающийся должен **уметь:**

- обрабатывать текстовую и числовую информацию;
- применять мультимедийные технологии обработки и представления информации;
- обрабатывать экономическую и статистическую информацию, используя средства пакета прикладных программ.

В результате освоения дисциплины обучающийся должен **знать:**

- назначение и виды информационных технологий, технологии сбора, накопления, обработки, передачи и распространения информации;
- состав, структуру, принципы реализации и функционирования информационных технологий;
- базовые и прикладные информационные технологии;
- инструментальные средства информационных технологий.

Дисциплина способствует формированию следующих общих и профессиональных компетенций и личностных результатов.

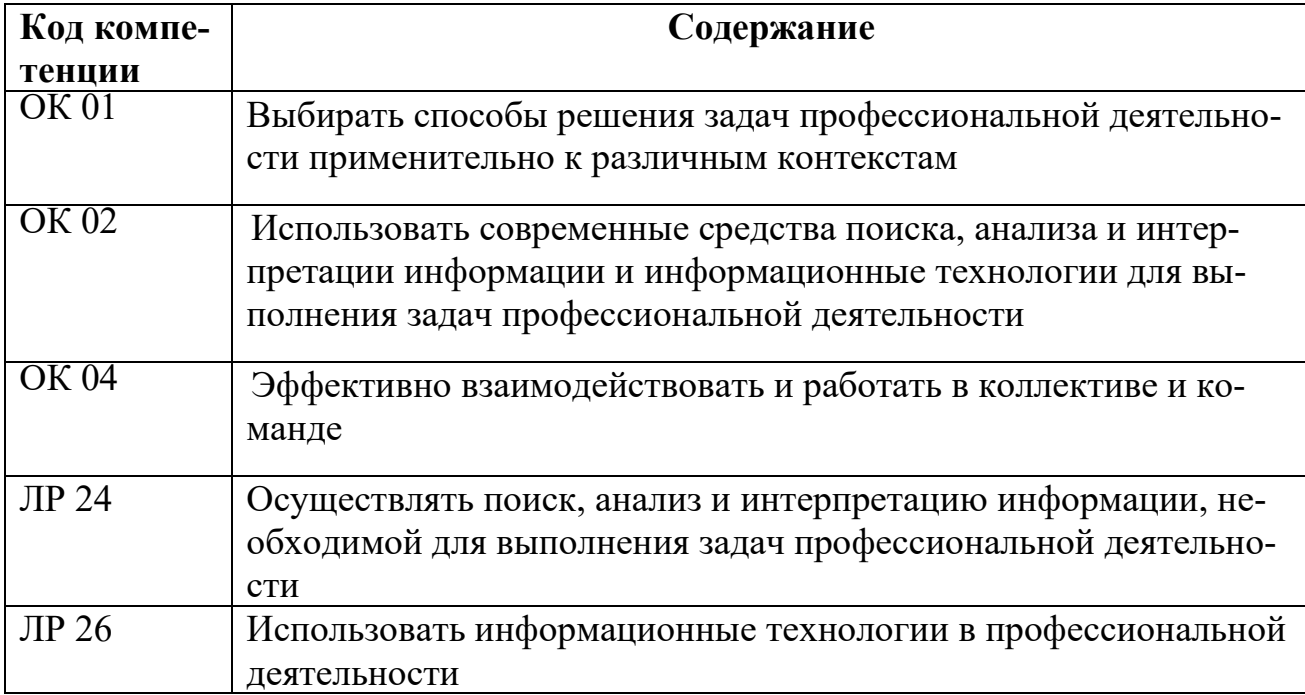

#### **Профессиональные компетенции**

**ПК 1.6** Разрабатывать модули программного обеспечения для мобильных платформ

#### *Практический опыт:*

Разрабатывать мобильные приложения.

#### *Умения:*

Осуществлять разработку кода программного модуля на современных языках про-

граммирования. Оформлять документацию на программные средства.

#### *Знания:*

Основные этапы разработки программного обеспечения.

Основные принципы технологии структурного и объектно-ориентированного программирования.

**ПК 4.1.**Осуществлять инсталляцию, настройку и обслуживание программного обеспечения компьютерных систем.

#### *Практический опыт:*

Выполнять инсталляцию, настройку и обслуживание программного обеспечения компьютерных систем.

Настройка отдельных компонентов программного обеспечения компьютерных

систем.

#### *Умения:*

Подбирать и настраивать конфигурацию программного обеспечения компьютерных систем. Проводить инсталляцию программного обеспечения компьютерных систем.

Производить настройку отдельных компонент программного обеспечения компьютерных систем.

#### *Знания:*

Основные методы и средства эффективного анализа функционирования программного обеспечения.

Основные виды работ на этапе сопровождения ПО.

#### **1.3. Количество часов на освоение программы дисциплины:**

- максимальный объем  $-48$  часов;
- учебная нагрузка обучающегося во взаимодействии с преподавателем 48 часов.
- самостоятельная работа обучающегося не предусмотрена.

# **2. СТРУКТУРА И СОДЕРЖАНИЕ УЧЕБНОЙ ДИСЦИПЛИНЫ**

### **2.1 Объем учебной дисциплины и виды учебной работы**

Объем учебной дисциплины и виды учебной работы Таблица 2

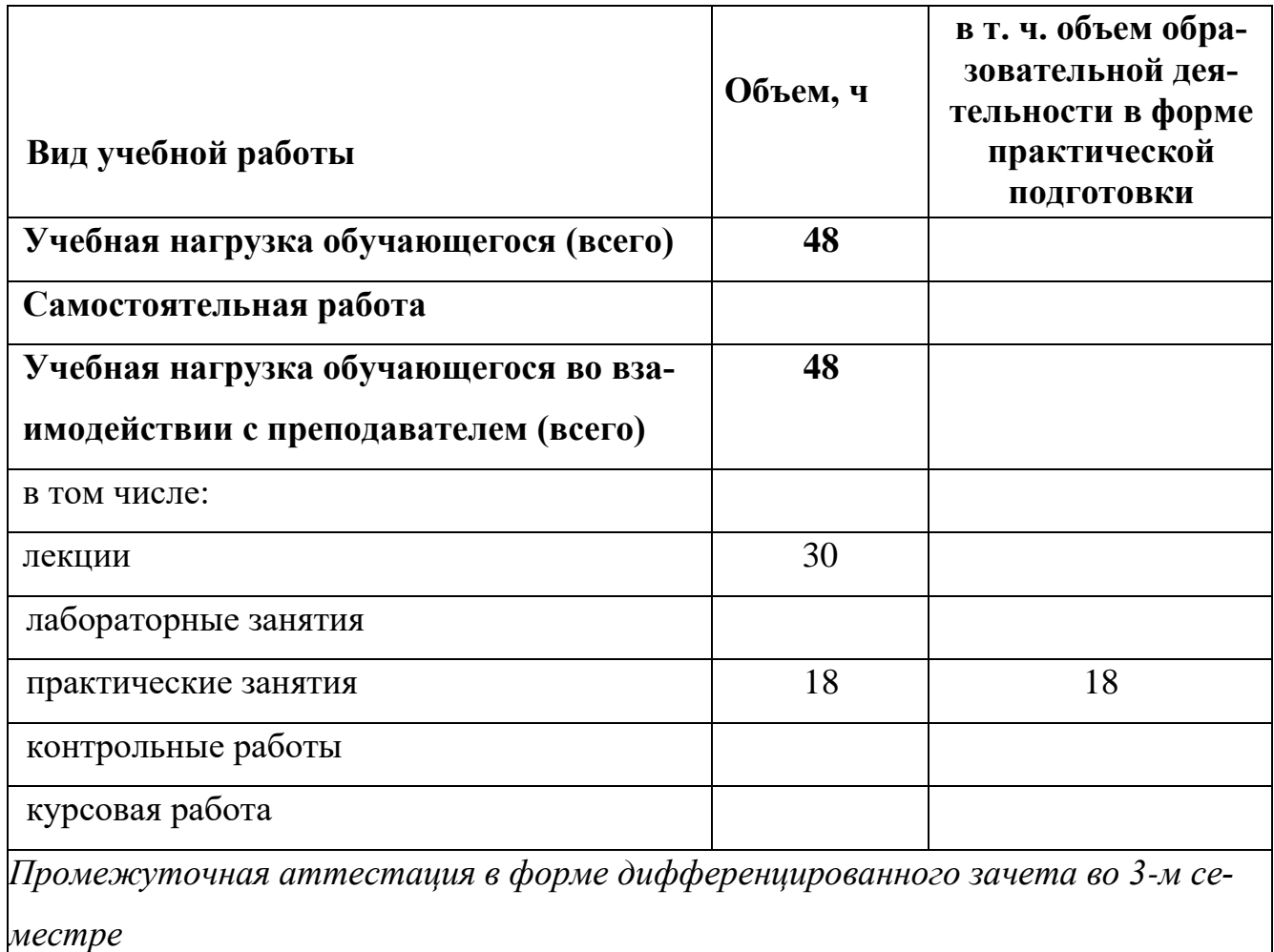

**Наименование разделов и тем**

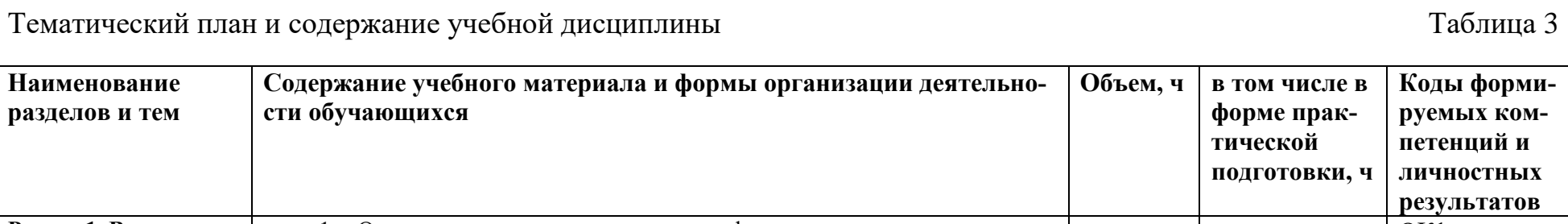

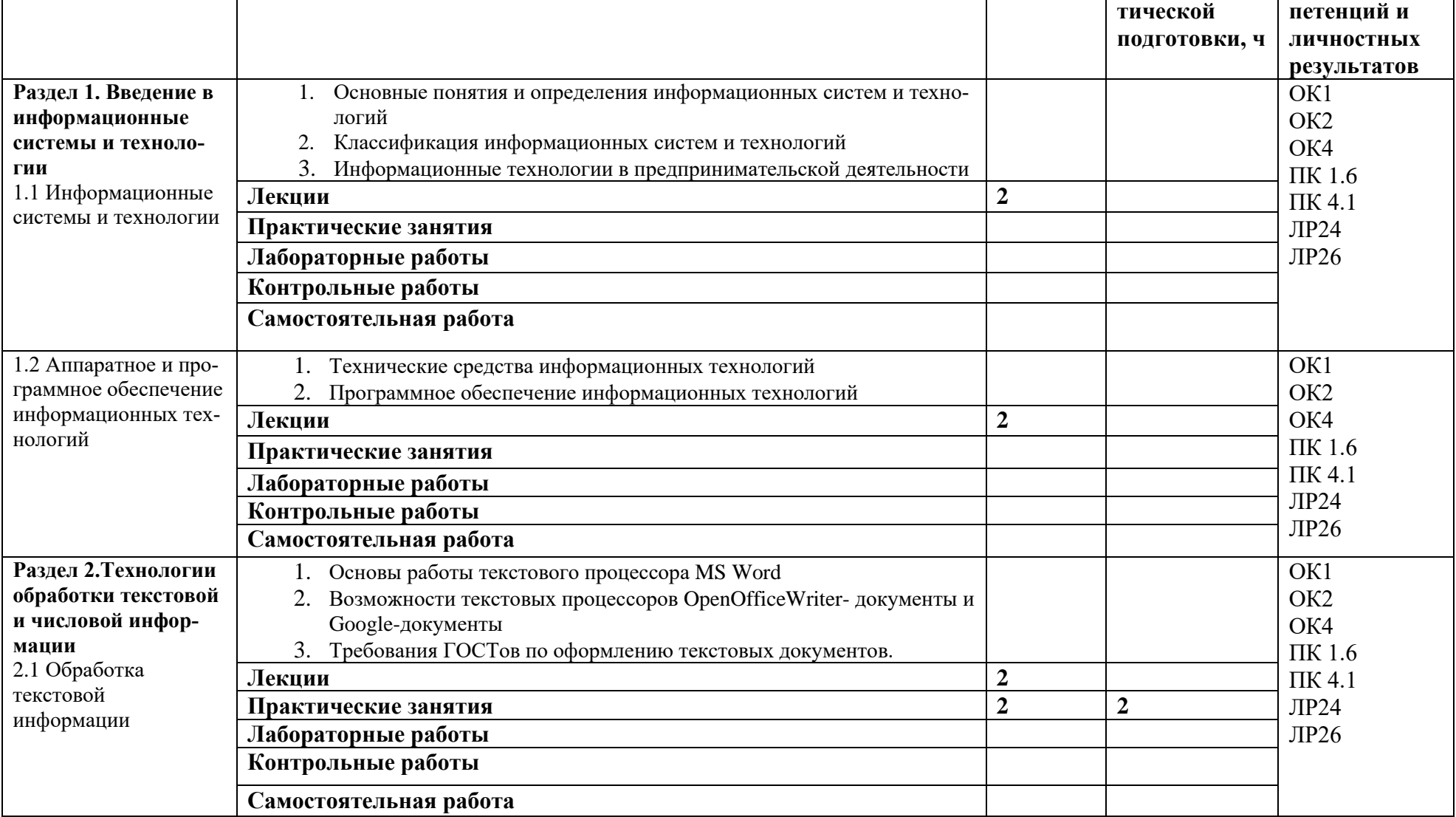

![](_page_8_Picture_306.jpeg)

![](_page_9_Picture_310.jpeg)

![](_page_10_Picture_184.jpeg)

#### **3.УСЛОВИЯ РЕАЛИЗАЦИИ ПРОГРАММЫ**

#### **3.1.Материально-техническое обеспечение**

Для реализации программы дисциплины используется специализированная лаборатория, в которой имеется оснащение:

- автоматизированные рабочие места на  $12-15$  обучающихся (процессор не ниже – Core i3, оперативная память объемом не менее  $8 \Gamma 6$ );
- автоматизированное рабочее место преподавателя (процессор не ниже Core i3,− оперативная память объемом не менее 8 Гб);
- проектор и экран;
- маркерная доска;
- программное обеспечение общего и профессионального назначения, в том числе включающее в себя следующее ПО: Eclipse IDE for Java EE Developers, .NET Framework JDK 8, Microsoft SQL Server Express Edition, Microsoft Visio Professional, Microsoft Visual Studio, MySQL Installer for Windows, NetBeans, SQL Server Management Studio, Microsoft SQL Server Java Connector, Android Studio, IntelliJ IDEA.

#### **3.2.Информационное обеспечение реализации программы**

#### **3.2.1. Основные источники**

- 1. Михеева Е.В., Титова О.И. Информационные технологии в профессиональной деятельности. Учебник для СПО – М.: Изд. центр Академия, 2021;
- 2. Трофимов В.В., Ильина О.П. Информационные технологии. Учебник для СПО – М.: Изд-во Юрайт, 2024;
- 3. Советов Б.Я., Цехановский В.В. Информационные технологии. Учебник для СПО – М.: Изд-во Юрайт, 2024;
- 4. Чистов П.А. Сборник задач по разработке на платформе "1С: Предпри-

ятие". Учебное пособие для высшего и среднего профессионального образования – М.: 1С-Паблишен, 2020.

#### **3.2.2. Дополнительные источники**

**1.** Астафьева Н.Е. Информатика и ИКТ: практикум для профессий и специальностей технического и социально-экономического профилей. Учебное пособие для СПО – М.: Изд. центр Академия, 2014;

**2.** Гохберг Г.С., Зафиевский А.В., Короткин А.А., Информационныетехнологии:учебникдлястуд.учрежденийсред.проф.образования– М.: Изд. центр Академия, 2013;

3. Оганесян В.О., Курилова А.В. Информационные технологии в профессиональной деятельности. Учебник для СПО – М.: Изд. центр Академия,2017;

4. Филимонова Е.В. Информационные технологии в профессиональной деятельности. – М.: Изд-во Феникс, 2017;

5. Цветкова М.С. Информатика и ИКТ: учебник для нач. и сред. проф. образования. – М.: Изд. центр Академия, 2014.

#### **3.2.3. Интернет-ресурсы**

- 1. Онлайн-курс «Информационные технологии» на базе Цифрового колледжа Подмосковья – https://e-learning.tspk-mo.ru;
- 2. Университетская библиотека ONLINE [http://biblioclub.ru;](http://biblioclub.ru/)
- 3. Научная электронная библиотека eLIBRARY.RU [http://lib.misis.ru/elib.html;](http://lib.misis.ru/elib.html)
- 4. Портал Сетевой академии Cisco Networking Academy https:/[/www.netacad.com/ru;](http://www.netacad.com/ru)
- 5. Образовательная платформа Stepik https://stepik.org.

# 4. КОНТРОЛЬ И ОЦЕНКА РЕЗУЛЬТАТОВ ОСВОЕНИЯ УЧЕБНОЙ ДИСЦИПЛИНЫ

## Профессиональные компетенции

![](_page_13_Picture_9.jpeg)

![](_page_14_Picture_9.jpeg)

### Общие компетенции

![](_page_14_Picture_10.jpeg)

# Личностные результаты

![](_page_14_Picture_11.jpeg)

![](_page_15_Picture_1.jpeg)